Муниципальное казенное общеобразовательное учреждение «Центр образования Бестужевский»

Принята на заседании педагогического совета от 30.08. 2023 Протокол №1

цифровой подписью: Казакова Елена Николаевна Дата: 2023.09.15<br>20:01:00 +03'00'

УТВЕРЖДАЮ Подписано

Директор МКОУ «Центр образования Бестужевский» Е.Н. Казакова

# **Рабочая программа педагога дополнительного образования**

**Педагог: Ильичев Вениамин Игоревич Название программы: «Мир мультимедиа. Blender» Направление: техническое. Возраст обучающихся: для 3-4 классов. Срок реализации: 1 год.**

> П. Бестужевский 2023 год

## 1.1 Пояснительная записка

Рабочая программа «Квадрокоптер - это интересно» составлена на основе:

- Федерального закона «Об образовании в Российской Федерации» от 304-ФЗ «О внесении изменений в Федеральный закон «Об образовании в Российской Федерации» по вопросам воспитания учащихся»);

- Федерального государственного образовательного стандарта среднего общего образования, основной образовательной программы среднего общего образования.

#### Общая характеристика предмета.

Использование 3D моделей предметов реального мира - это важное средство для передачи информации, которое может существенно повысить эффективность обучения, а также служить отличной иллюстрацией при проведении докладов, презентаций, рекламных кампаний. Трехмерные модели - обязательный элемент проектирования современных транспортных средств, архитектурных сооружений, интерьеров. Одно из интересных применений компьютерной 3D-графики и анимации - спецэффекты в современных художественных и документальных фильмах.

### Направленность программы: техническая.

Актуальность программы обусловлена его направленностью на овладение знаниями в области компьютерной трехмерной графики, которые повсеместно используются в различных сферах деятельности и становятся все более значимыми для полноценного развития личности. Данный курс развивает творческое воображение, конструкторские, изобретательские, научно-технические компетенции школьников и нацеливает на осознанный выбор необходимых обществу профессий, таких как инженерконструктор, инженер-технолог, проектировщик, дизайнер и т.д. Поддержка и развитие детского технического творчества соответствуют актуальным и перспективным потребностям личности и стратегическим национальным приоритетам Российской Федерации.

Отличительные особенности (новизна) программы состоит в том, что создание и реализация в образовательных учреждениях программ дополнительного образования в области 3D моделирования обеспечивает современного российского школьника определенным уровнем владения компьютерными технологиями, а также социальноэкономической потребностью в обучении. Дает дополнительные возможности для профессиональной ориентации школьников и их готовности к профессиональному самоопределению в области технических профессий. Занятия по 3D моделированию формируют знания в области технических наук, дают практические умения и навыки, воспитывают трудолюбие и дисциплинированность, культуру труда, умение работать в Полученные знания учащиеся могут применить при разработке коллективе. мультимедийных презентаций в образовательном процессе. Трехмерное моделирование является основой для изучения систем виртуальной реальности.

Адресат программы: учащиеся 3-4 класса.

### Срок реализации программы: 1 год

Форма обучения: очная

Формы занятий: теоретические и практические занятия, творческие проекты, конкурсы.

**Режим занятий:** 1 час в неделю – 36 часов в год.

**Количество учащихся в группе:** 5 человек. **1.2. Цель и задачи программы:**

**Цель:** Формирование базовых знаний в области трехмерной компьютерной графики и овладение навыками работы в программе Blender.

#### **Задачи:**

Обучающие:

– развитие конструкторских способностей и навыков экспериментирования;

 расширение кругозора, пространственного, аналитического и образного мышления;

формирование навыков работы с трёхмерной компьютерной графикой;

 мотивация обучающихся заниматься художественным и техническим творчеством;

 выработка устойчивых навыков и приемов графического, макетного, компьютерного моделирования форм;

 приобщение обучающихся к работе с такими высокотехнологичными устройствами как 3д-принтер;

Развивающие:

- способствовать развитию интереса к изучению и практическому освоению программ для 3D моделирования;

- развивать пространственное воображение, умения анализа и синтеза пространственных объектов;

- способствовать расширению кругозора в области знаний, связанных с компьютерными технологиями;

- способствовать развитию творческих способностей, фантазии и эстетического вкуса;

Воспитательные:

- способствовать формированию потребности к осознанному использованию компьютерных технологий при обучении в школе и в повседневной жизни;

- воспитывать готовность к саморазвитию в сфере информационных технологий;

- воспитание самостоятельной личности, умеющей ориентироваться в новых социальных условиях;

- воспитывать информационную культуру как составляющую общей культуры современного человека.

# **1.3. Содержание программы: Учебный план**

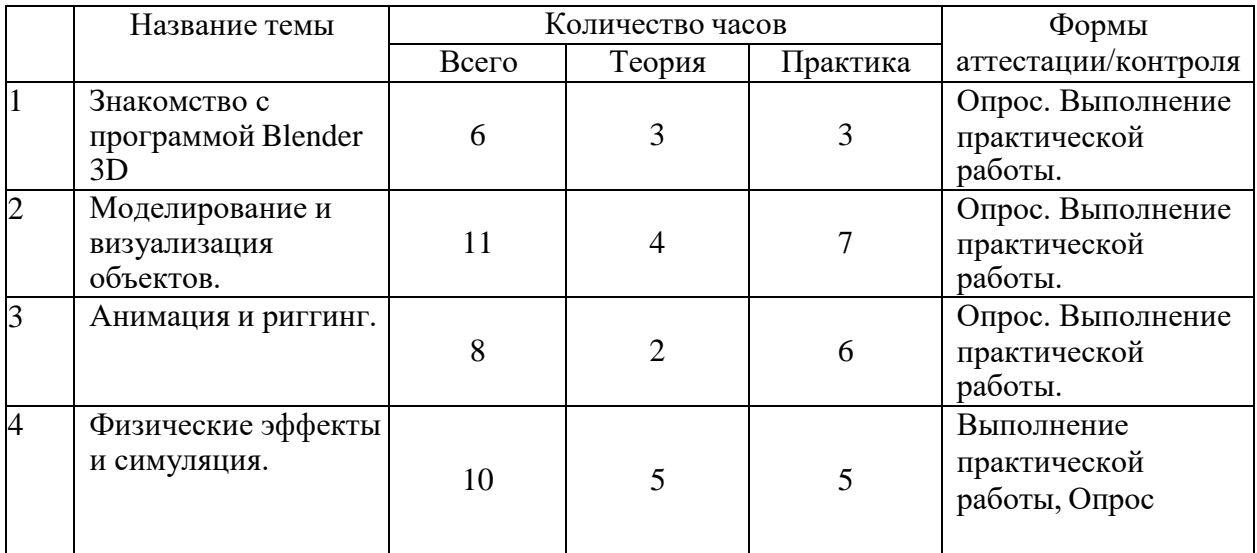

## **Содержание учебного плана**

## **Раздел 1. Знакомство с программой Blender 3D (6 ч).**

Введение в мультимедиа технологии. Этапы создание современных мультфильмов. Установка программы Blender 3D и обзор возможностей данного программного обеспечения. Знакомство с программой Blender 3D и её интерфейсом. Горячие клавиши в программе Blender 3D.

### **Раздел 2. Моделирование и визуализация объектов (12 ч),**

Основы моделирования объектов. Модификаторы: Array, Mirror, Solidify, Subdivision Surface. Моделирование будильника (основа). Моделирование локации. Основы создания материалов и текстурирования. Создание материалов и текстурирование 3D модели будильника. Настройка освещения в сцене. Настройка камеры и движка рендеринга. Рендеринг изображения.

### **Раздел 3. Анимация и риггинг (8 ч).**

12 принципов анимации Диснея. Анимирование прыгающего шарика. Создание 3D модели (персонажа) для анимации. Основы анимации в Blender 3D. Создание рига для персонажа. Анимирование персонажа (ходьба и бег). Настройка освещения и камеры для рендеринга анимации. Рендеринг анимации ходьбы и бега персонажа.

### **Раздел 4. Физические эффекты и симуляция (10 ч).**

Основы симуляции физических эффектов в Blender 3D. Создание симуляции падения кубиков на плоскость. Основы симуляции взрыва и разрушения. Создание симуляции разрушения 3D модели. Основы симуляции жидкости. Создание 3D модели стакана, наполняющегося водой. Основы симуляции ткани. Создание флага, развивающегося на ветру. Основы работы с системой частиц. Создание травы с помощью системы частиц.

# **Календарно-тематическое планирование**

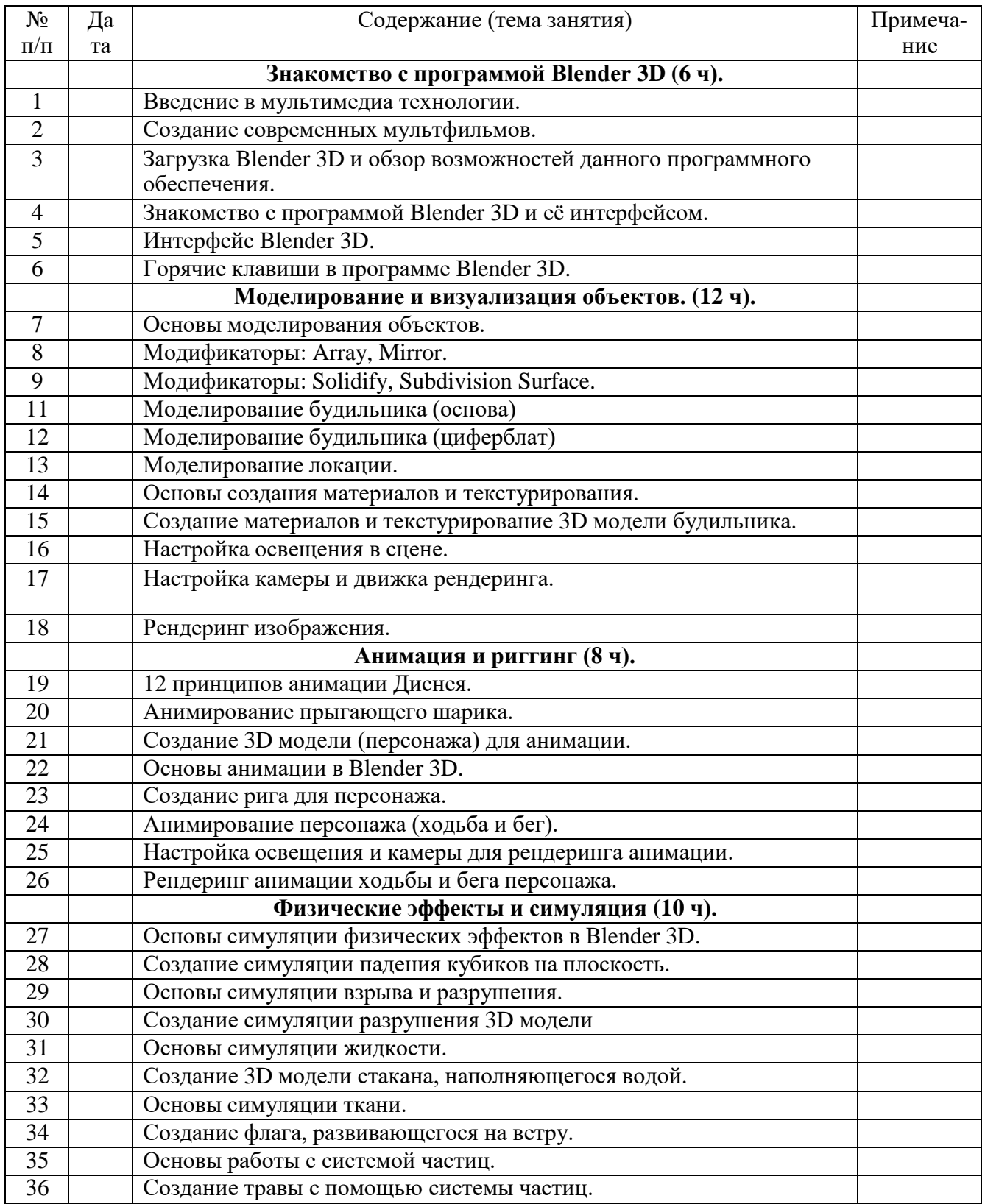

# **1.4 Планируемые результаты программы**

Реализация ДООП «Квадрокоптер - это интересно» предполагает следующие результаты:

#### Личностные:

- формирование целостного мировоззрения, соответствующего современному уровню развития науки и общественной практики;

- осознание ценности пространственного моделирования;

- осознание ценности инженерного образования;

- формирование сознательного отношения к выбору будущей профессии;

- формирование информационной культуры как составляющей общей культуры современного человека;

- формирование коммуникативной компетентности в процессе образовательной, учебно-исследовательской, творческой и других видов деятельности.

#### Метапредметные:

- умение ставить учебные цели;

- умение использовать внешний план для решения поставленной задачи;

- умение планировать свои действия в соответствии с поставленной задачей и условиями ее реализации;

- умение осуществлять итоговый и пошаговый контроль выполнения учебного задания по переходу информационной обучающей среды из начального состояния в конечное;

- умение сличать результат действий с эталоном (целью);

- умение вносить коррективы в действия в случае расхождения результата решения задачи с ранее поставленной целью;

#### Предметные:

- умение вынимать образ из головы и последовательно его реализовывать;

- знать сферы применения трёхмерной графики;

- знать понятия: "моделлинг", "текстуринг", "риггинг", "рендеринг", "анимация"

и др.;

- умение выстроить работу, знать: с чего начинается разработка персонажа и окружения, на чем держится идея, с помощью каких инструментов можно ее реализовать;

- уметь планировать и выполнять свои действия в соответствии с поставленной задачей и условиями ее реализации;

- знать основные инструменты программы Blender;
- уметь моделировать;
- уметь визуализировать 3д модели;
- уметь анимировать;
- уметь создавать симуляции различных физических эффектов.

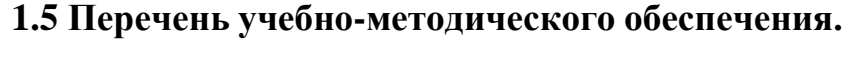

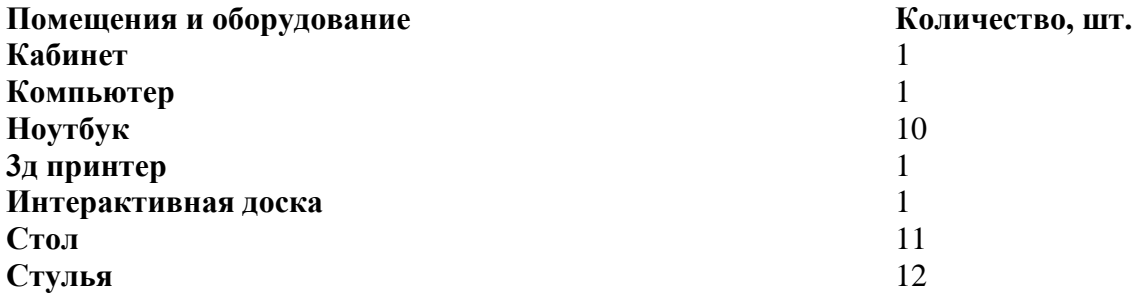

## **Используемая литература**

1. Большаков В.П. Инженерная и компьютерная графика: учеб. пособие – СПб.: БХВ-Петербург, 2013.

3. ДжеймсК. BlenderBasics: самоучитель, 4 - еиздание, 416 с., 2011.

4. Методическое пособие по курсу «Основы 3D моделирования и создания 3D моделей» для учащихся общеобразовательных школ: Центр технологических компетенций аддитивных технологий (ЦТКАТ) г. Воронеж, 2014.

5. Прахов А. А. «Самоучитель Blender 2.7», БХВ-Петербург, 400 с., 2016.